UNIVERSIDAD TÉCNICA LATINOAMERICANA

# 2020

A LIBRARY OFFICION

**PACKAGE OF ASSESSMENT PROPERTY** 

**MARIO DE LA COLORAD** 

**CROSSES** AND SOLD

El presente trabajo investigativo ha servido para conocer las preferencias y actitudes de los estudiantes del campus universitario UTLA, ante la nueva plataforma implementada para la realización de tareas, trabajos colaborativos y comunicación entre otros beneficios que brinda la plataforma.

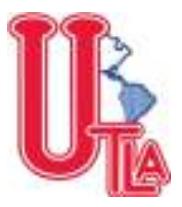

# **UNIVERSIDAD TECNICA LATINOAMERICANA**

# **PROYECTO DE INVESTIGACIÓN INSTITUCIONAL**

**TITULO:** 

# **ANÁLISIS DEL IMPACTO DE LA IMPLEMENTACIÓN DE MICROSOFT OFFICE 365 A NIVEL INSTITUCIONAL**

**ÁREA INTEGRADA DE CONOCIMIENTO: CIENCIA. TECNOLOGÍA, AGROPECUARIA Y MEDIO AMBIENTE** 

**TIPO DE INVESTIGACIÓN: INVESTIGACIÓN APLICADA: INGENIERÍA Y TECNOLOGÍA** 

**DOCENTE INVESTIGADOR:** 

**Ing. Maynor Guillermo Reynado Rivas** 

**INTEGRANTES DEL EQUIPO DE INVESTIGACION:** 

**Santa Tecla 2020**

Derechos reservados al autor Copy Right

# AUTOR

Ing. Maynor Reynado

# EDITOR

Universidad Técnica Latinoamericana Primera edición 2020

ISBN: 978-99961-75-33-6

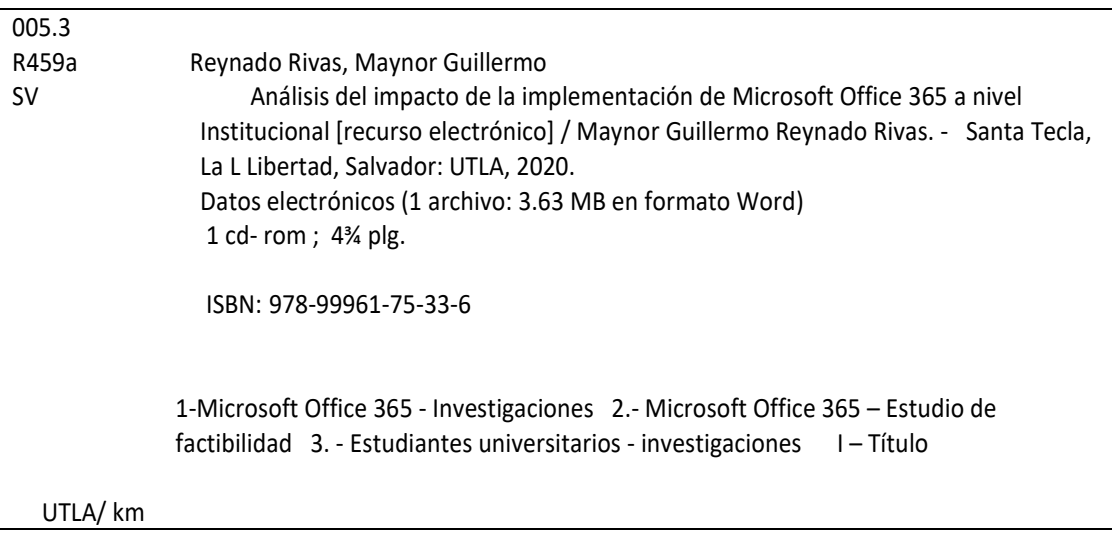

# **INDICE**

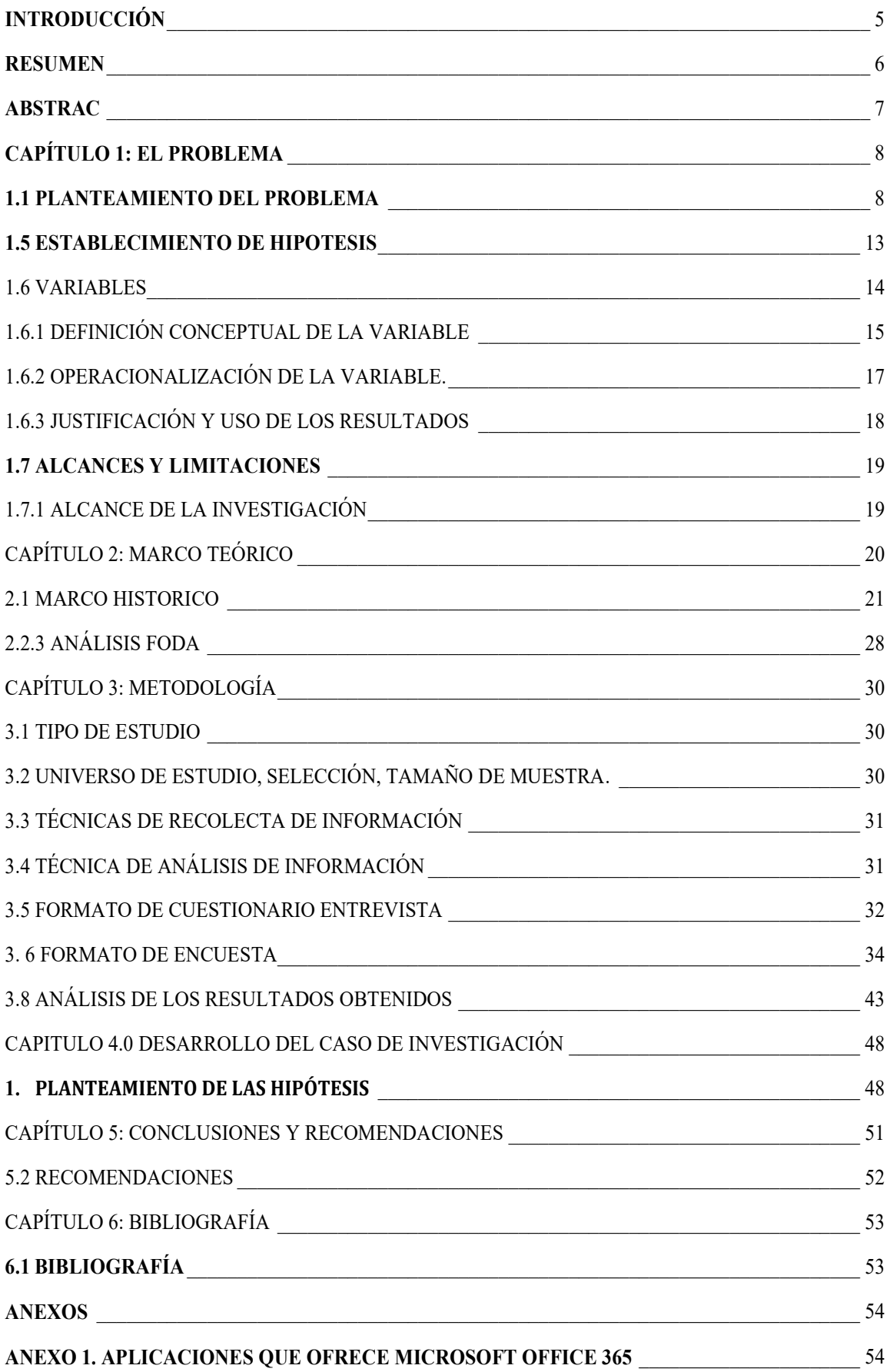

## **INTRODUCCIÓN**

En la presente investigación se aborda sobre el Análisis del impacto de la implementación de Microsoft Office 365 a nivel institucional, tiene como objetivo principal medir el impacto que ha tenido en los estudiantes del campus universitario.

La investigación está dividida en cinco capítulos, los cuales son los siguientes:

En el primer capítulo se explica lo siguiente: Los antecedentes donde se muestra lo ocurrido recientemente con las plataformas virtuales en línea de la Universidad Técnica Latinoamericana, luego está el planteamiento del problema, por consiguiente se da a conocer la pregunta de investigación, seguidamente se explica la justificación, los objetivos (general y específicos), se menciona los alcances y limitaciones de la investigación, de igual forma el establecimiento de las hipótesis, las variables y la operacionalización de las variables.

En el segundo capítulo se explica el marco teórico donde menciona como ha ido evolucionando en tecnología la Universidad Técnica Latinoamérica, de igual forma se da a conocer el análisis FODA.

Por otra parte, en el tercer capítulo se explica la metodología a utilizar para la presente investigación, se muestran la tabulación y representación gráfica de resultados obtenidos.

En el cuarto capítulo se encuentran las conclusiones y las recomendaciones de la investigación.

En el quinto y último capítulo se encuentra la bibliografía obtenida en la presente investigación.

#### **RESUMEN**

El presente trabajo investigativo ha servido para conocer las preferencias y actitudes de los estudiantes del campus universitario UTLA, ante la nueva plataforma implementada para la realización de tareas, trabajos colaborativos y comunicación entre otros beneficios que brinda la plataforma.

Entrando en contexto de que trata Microsoft Office 365 y es que se trata de una herramienta que permite crear, acceder y compartir documentos de Word, Excel, OneNote y PowerPoint. En este sentido presenta cambios con un paquete de office normal, pero la diferencia está en que no se puede acceder a todos los programas al mismo tiempo, así como también se puede acceder desde cualquier dispositivo que tenga acceso a Internet y OneDrive, haciendo de la plataforma más moderna y amigable con los estudiantes.

Más sin embargo, esto no lo es todo, además de los programas antes mencionados, también se tienen una serie de herramientas adicionales, haciendo de la plataforma más atractiva para los alumnos; se puede tener acceso a correo electrónico, mensajería instantánea, videoconferencia, pantallas compartidas, almacenamiento en la nube, calendarios… Por lo cual se tiene una gran cantidad de herramientas que permiten el trabajo con total comodidad.

Con este trabajo se quiere conocer el sentir de la población estudiantil referente a este nueva plataforma de trabajo, debido a que al momento de la realización de tareas, algunos estudiantes no desarrollan los trabajos encomendados por los docentes; con esta investigación se necesita saber el por qué los estudiantes no responden como se espera, si es debido a que no entienden la explicación del docente encargado de impartir la materia o les es difícil el manejo de la misma.

Son muchas interrogantes las que surgen cuando se plantea este importante tema, se espera concluir esta investigación con los resultados que se esperan obtener

# **ABSTRAC**

The present research work has been used to know the preferences and attitudes of the students of the UTLA university campus, given the new platform implemented for the accomplishment of tasks, collaborative works and communication among other benefits offered by the platform.

Entering the context of Microsoft Office 365 and it is a tool that allows you to create, access and share documents from Word, Excel, OneNote and PowerPoint. In this sense it presents changes with a normal office package, but the difference is that all programs cannot be accessed at the same time, as well as can be accessed from any device that has access to the Internet and OneDrive, making the most modern and student friendly platform.

However, this is not everything, in addition to the aforementioned programs, there are also a number of additional tools, making the platform more attractive to students; You can have access to email, instant messaging, video conferencing, shared screens, cloud storage, calendars ... So, you have a lot of tools that allow you to work with total comfort.

With this work we want to know the feeling of the student population regarding this new work platform, because at the time of performing tasks, some students do not develop the work entrusted by teachers; With this research you need to know why students do not respond as expected, if it is because they do not understand the explanation of the teacher in charge of teaching the subject or they are difficult to handle it.

There are many questions that arise when this important issue is raised, it is expected to conclude this investigation with the expected results

# **CAPÍTULO 1: EL PROBLEMA 1.1 PLANTEAMIENTO DEL PROBLEMA**

El principal objetivo de una plataforma educativa es simplificar los procesos administrativos de los alumnos, por un lado, y por otro ofrecer a los estudiantes un entorno accesible y flexible para el e-learning.

Mediante el programa recientemente impuesto para los estudiantes UTLA, se espera que los resultados sean notorios, debido a que la plataforma de Microsoft Office 365, es una plataforma completa, por dicha razón surgen distintas interrogantes.

¿Los estudiantes de la Universidad Técnica Latinoamérica UTLA, encuentran difícil el manejo de la plataforma?

¿Los docentes que imparten la materia no están totalmente dotados de la plataforma y explican a medias el contenido de esta a sus alumnos?

¿Porque al realizar pruebas de aprendizaje a los alumnos sobre la plataforma, la mayoría no sale con buenos resultados?

¿Es necesario implementar un día más de clases de la materia para que los estudiantes queden empapados de la plataforma?

#### **1.2 ANTECEDENTES**

La Universidad Técnica Latinoamericana estuvo trabajando en el año 2003 con una suite ofimática libre conocida brevemente como Oracle Open Office refiriéndonos propiamente a StarOffice. Para el año 2012, se trabajó con otra suite ofimática llamada OpenOffice, posteriormente continuó trabajando con versiones de prueba de Office.

A principios del año 2015 hubo intento de instalar otra plataforma educativa llamada Moodle, no finalizando su implementación ya que se quedó en el proceso de desarrollo. Otras plataformas educativas en línea y utilizadas a partir del año 2016, fueron las siguientes: Edmodo, Schoology, Classroom.

En el año 2014, se iniciaron las negociaciones con STB Computer S.A de C.V, para la adquisición de suscripción de Microsoft; pero no le dieron el debido seguimiento al proyecto por lo cual quedó inconcluso.

Para el año 2017, Microsoft Partner, enviado por STB Computer, retoma nuevamente el proceso de suscripción, logrando para octubre 2018 la suscripción oficial de Microsoft Office 365 y quedando implementada en noviembre 2018, con una licencia otorgada para 3 años. Además, contamos actualmente con un límite de 3,000 cuentas, con capacidad de hasta 1TB, de las cuales se encuentran activas hasta la fecha 670 cuentas institucionales, bajo el dominio @utla.edu.sv; permitiéndonos utilizar otra plataforma educativa como es Teams.

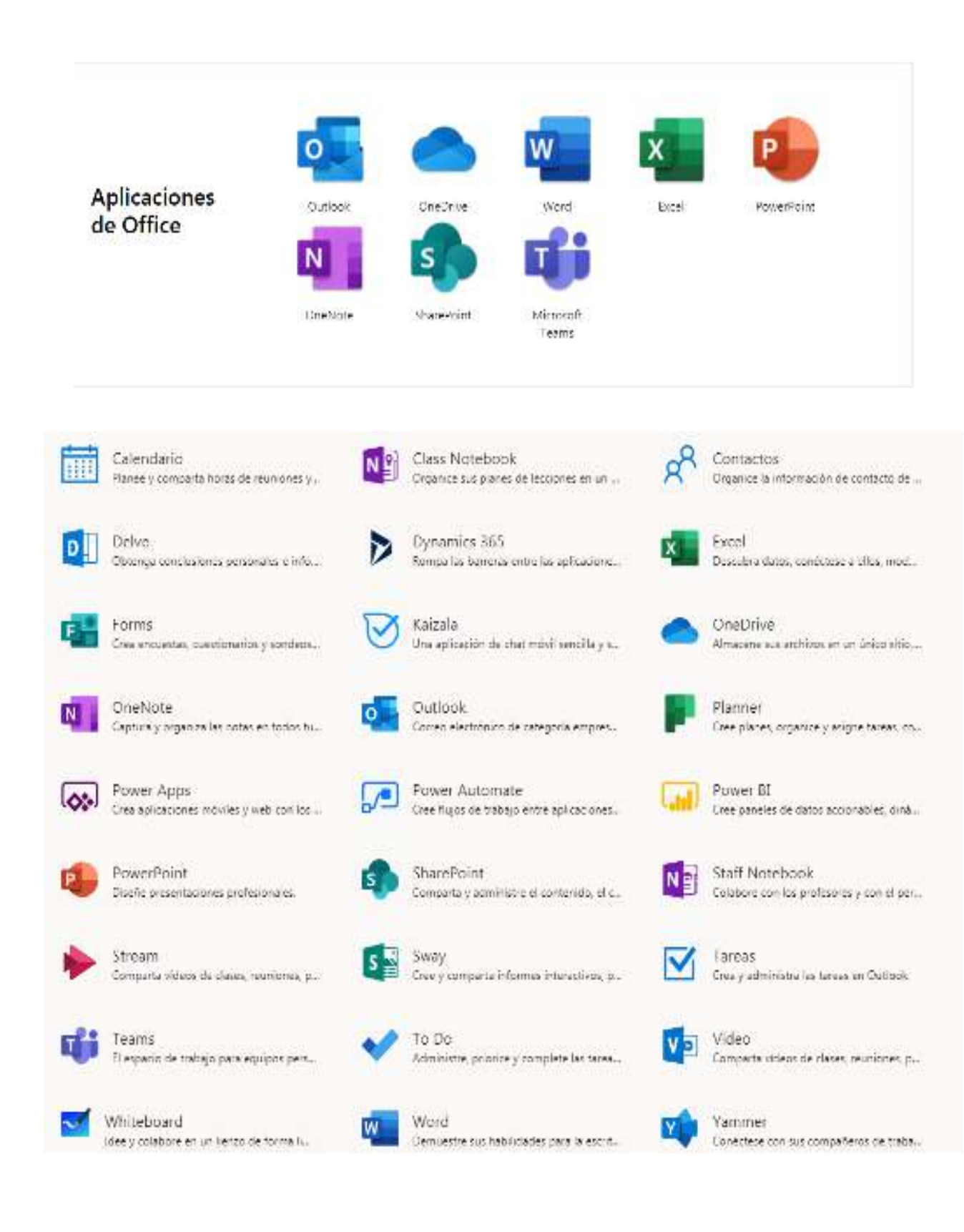

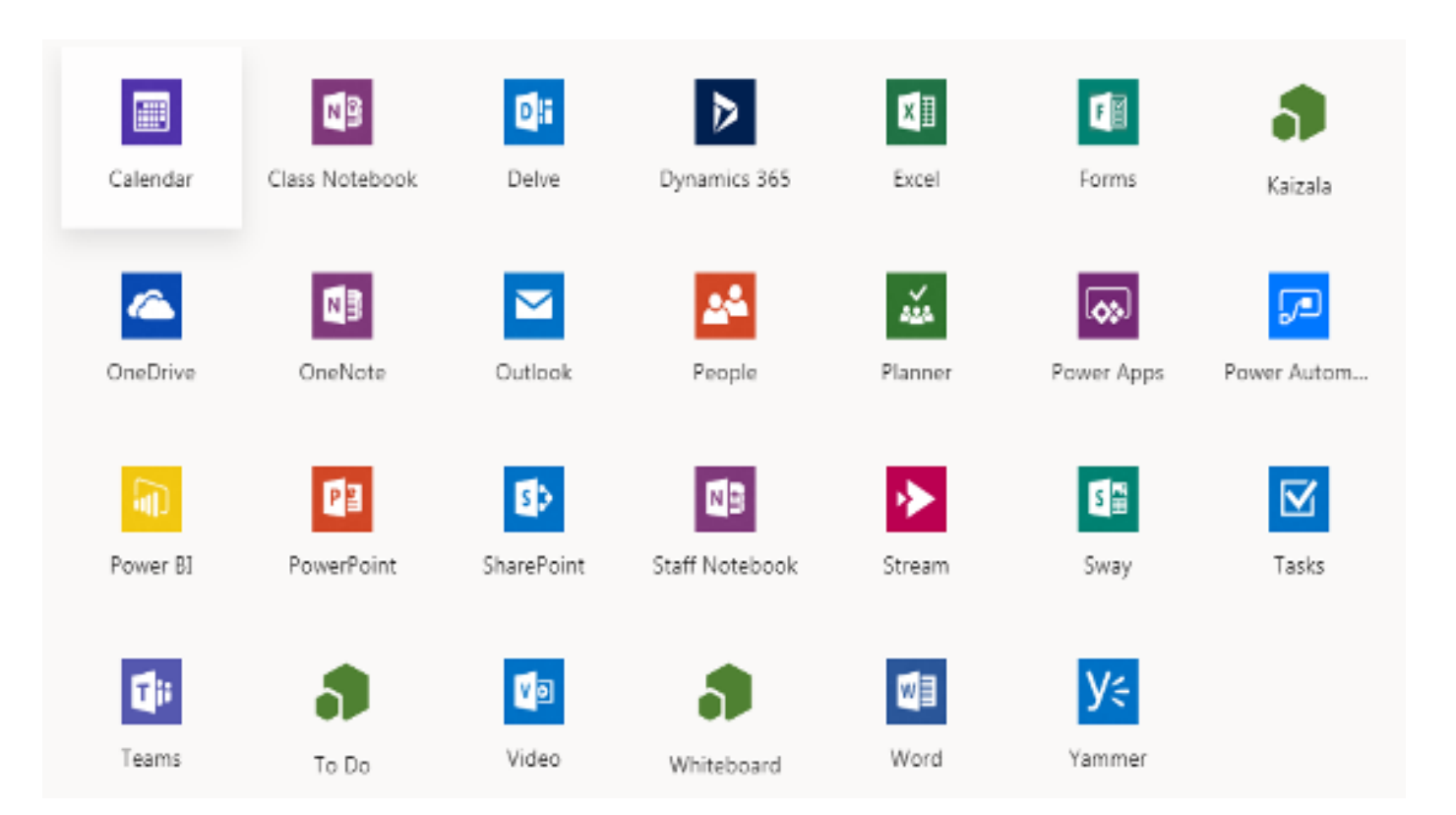

Desde 2018 la Universidad Técnica Latinoamericana, cuenta con una plataforma completa, que brinda a sus estudiantes la comodidad y comunicación con grupos de trabajo, un correo institucional y demás aplicaciones que facilitan los trabajos universitarios.

# **1.3 DEFINICION O PLANTEAMIENTO DE CASO**

La Universidad Técnica Latinoamérica (UTLA) a lo largo de los años ha estado actualizada en cuanto a tecnología se refiere, actualmente se ha implementado una nueva plataforma de Microsoft Office 365, se investigará si dicha implementación ha generado un impacto positivo de un 80% a nivel institucional, considerando una muestra de 273 miembros pertenecientes a la institución, ya sean estudiantes, docentes o personal administrativo.

Algunas comentarios de los estudiantes apoyan y les gusta la implementación de esta plataforma, mientras que a otros, les parece una plataforma aburrida, poco interesante y de fácil manejo, esto puede ser debido a que la tecnología va mucho de la mano con los estudiantes, y se está en constante desarrollo y modernismo.

Debido a la manifestado por los estudiantes, se vio la necesidad de crear unas encuesta en línea, donde se crearon distintos cuestionarios con preguntas cerradas y abiertas, con el fin de obtener toda la información necesaria para aporte a desarrollar esta investigación.

Conociendo los comentarios de la población estudiantil, da paso a la siguiente interrogante:

#### **¿Está obteniendo el impacto esperado Microsoft Office 365 a nivel institucional?**

Para responder a esta pregunta, proponemos una serie de cuestionarios que serán contestados por mismos estudiantes usuarios de la plataforma, con el fin de obtener la información de primera mano y así determinar las conclusiones y recomendaciones con un buen fundamento.

# **1.4 OBJETIVO GENERAL Y ESPECIFICO**

# **1.4.1 OBJETIVO GENERAL**

Medir el impacto que tiene la implementación de Microsoft Office 365 a nivel institucional.

## **1.4.2 OBJETIVOS ESPECIFICOS**

- 1. Analizar el uso de las aplicaciones que ofrece Microsoft Office 365 a nivel institucional.
- 2. Analizar las ventajas y desventajas de la implementación de Microsoft Office 365 a nivel institucional.
- 3. Comprender el sentir de la población estudiantil, el rendimiento que se obtiene de los estudiantes por medio de la plataforma de trabajo.

# **1.5 ESTABLECIMIENTO DE HIPOTESIS**

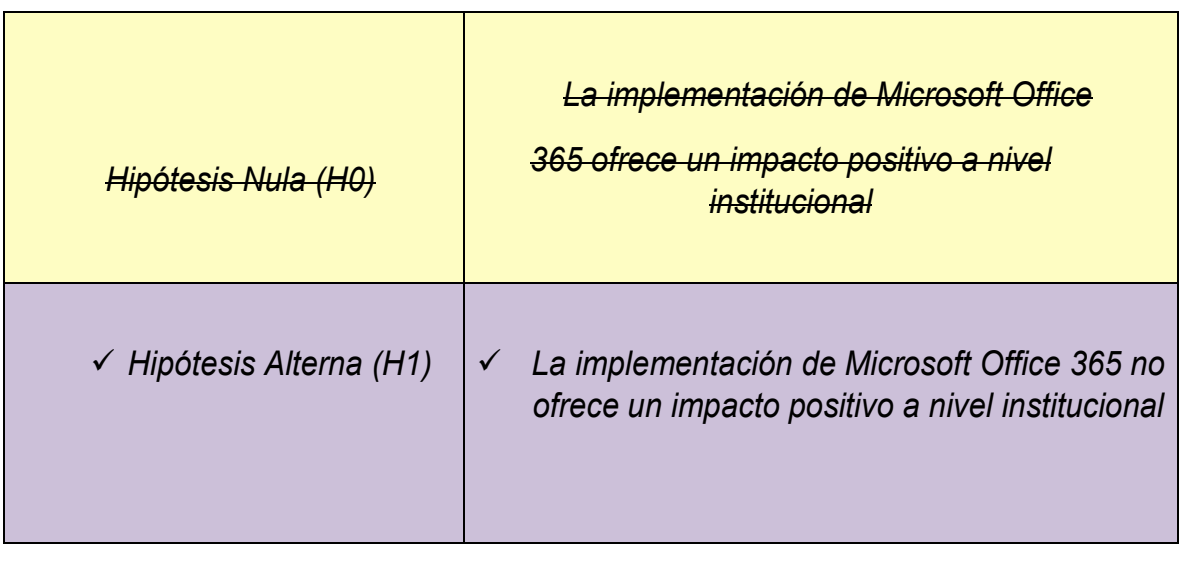

# **1.6 VARIABLES**

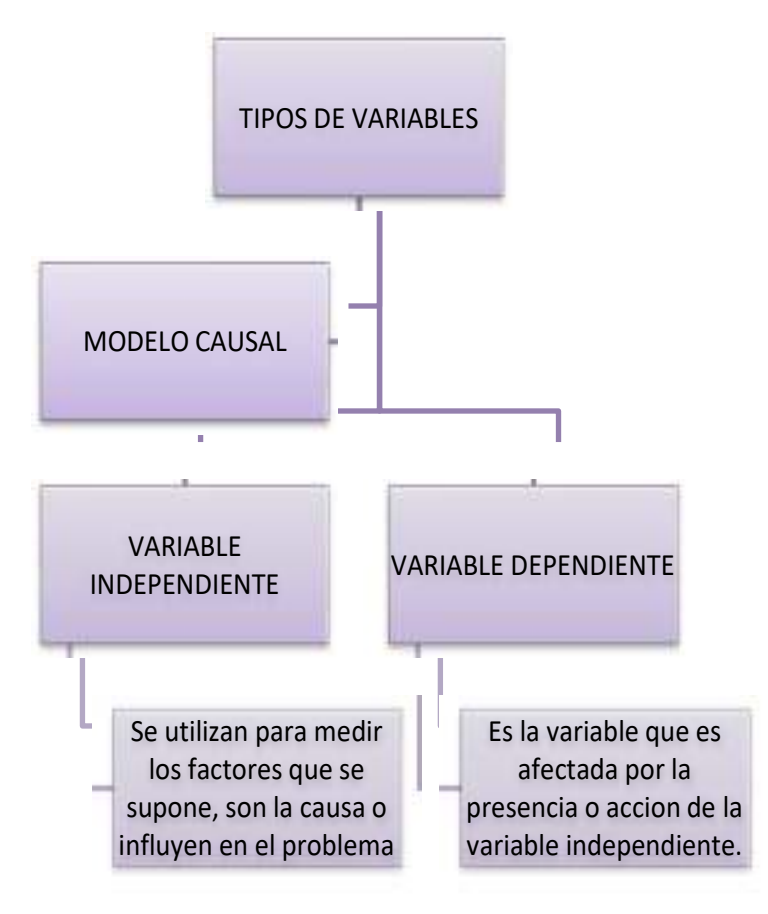

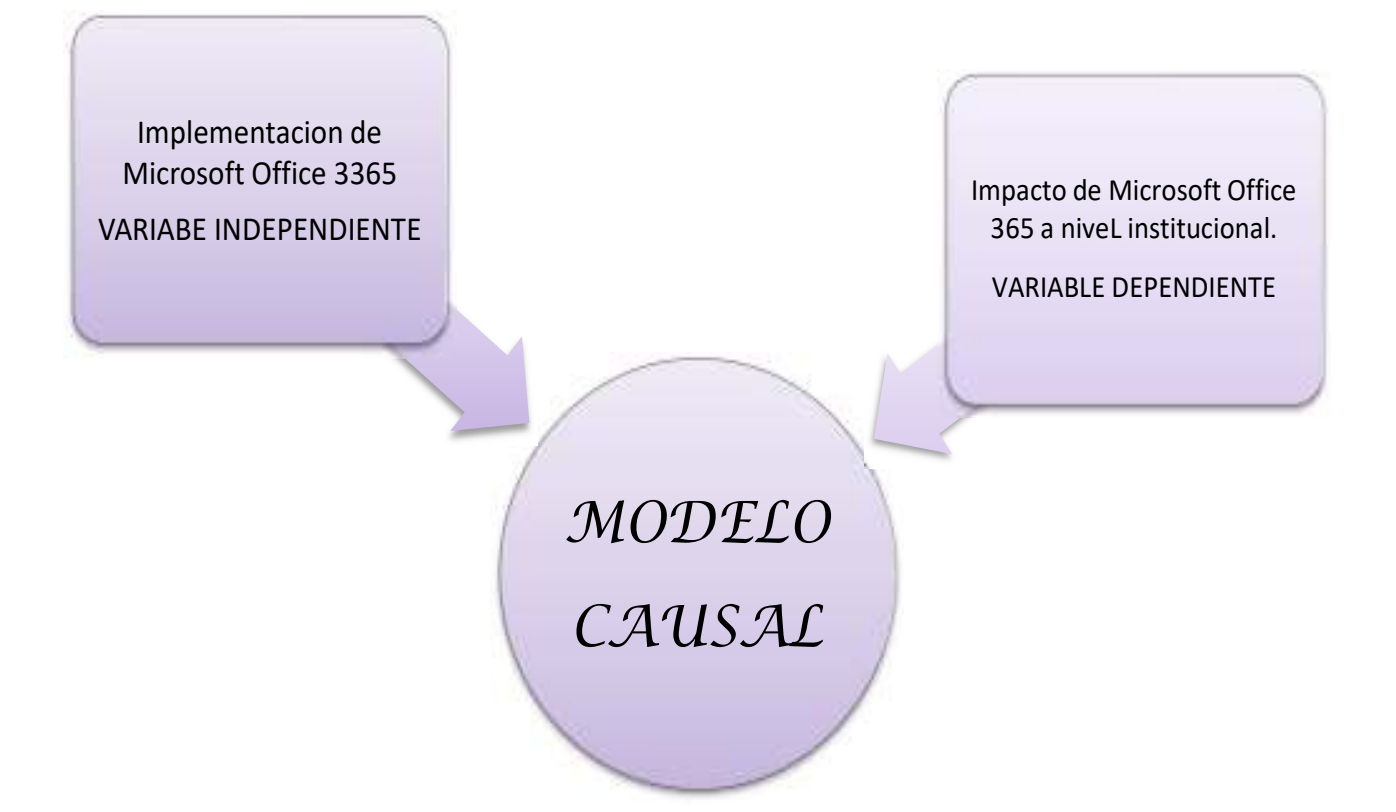

# **1.6.1 DEFINICIÓN CONCEPTUAL DE LA VARIABLE**

Microsoft Office 365 se trata de una herramienta que nos permite crear, y compartir documentos de Word, Excel, OneNote, y PowerPoint. En este sentido no presente cambios con un paquete Office normal, pero la diferencia está en que puedes acceder a todos los programas en tiempo real. Además, podemos acceder desde cualquier dispositivo que tenga acceso a Internet y OneDrive.

Además de estos programas, también Microsoft Office tiene una serie de herramientas adicionales. Podemos tener acceso al correo electrónico, mensajería instantánea, videoconferencias, pantallas compartidas almacenamiento a la nube. Por lo que tiene una gran cantidad de herramientas que nos permite trabajar con total comodidad.

Microsoft Office 365, permite trabajar en documentos en forma compartida. Varias personas al mismo tiempo pueden editar documentos. Por lo general, las aplicaciones de escritorio se pueden usar hasta en cinco dispositivos, ya sea ordenador, Tablet o smartphone. De esta manera, estés donde estés, se podrá tener acceso a tus documentos o a los archivos que se hayan almacenado en la nube de una manera muy cómoda. Además, en cuanto a correo tenemos la posibilidad de adjuntar archivos hasta de 25 MB y tenemos protección ante correos spam o maliciosos.

También hay que mencionar que Office 365 se actualiza de forma frecuente. Por lo que de manera habitual nos encontremos con nuevas funciones en el software. Todas ellas nos permiten hacer usos más eficientes de estas herramientas.

# **1.6.2 OPERACIONALIZACIÓN DE LA VARIABLE**.

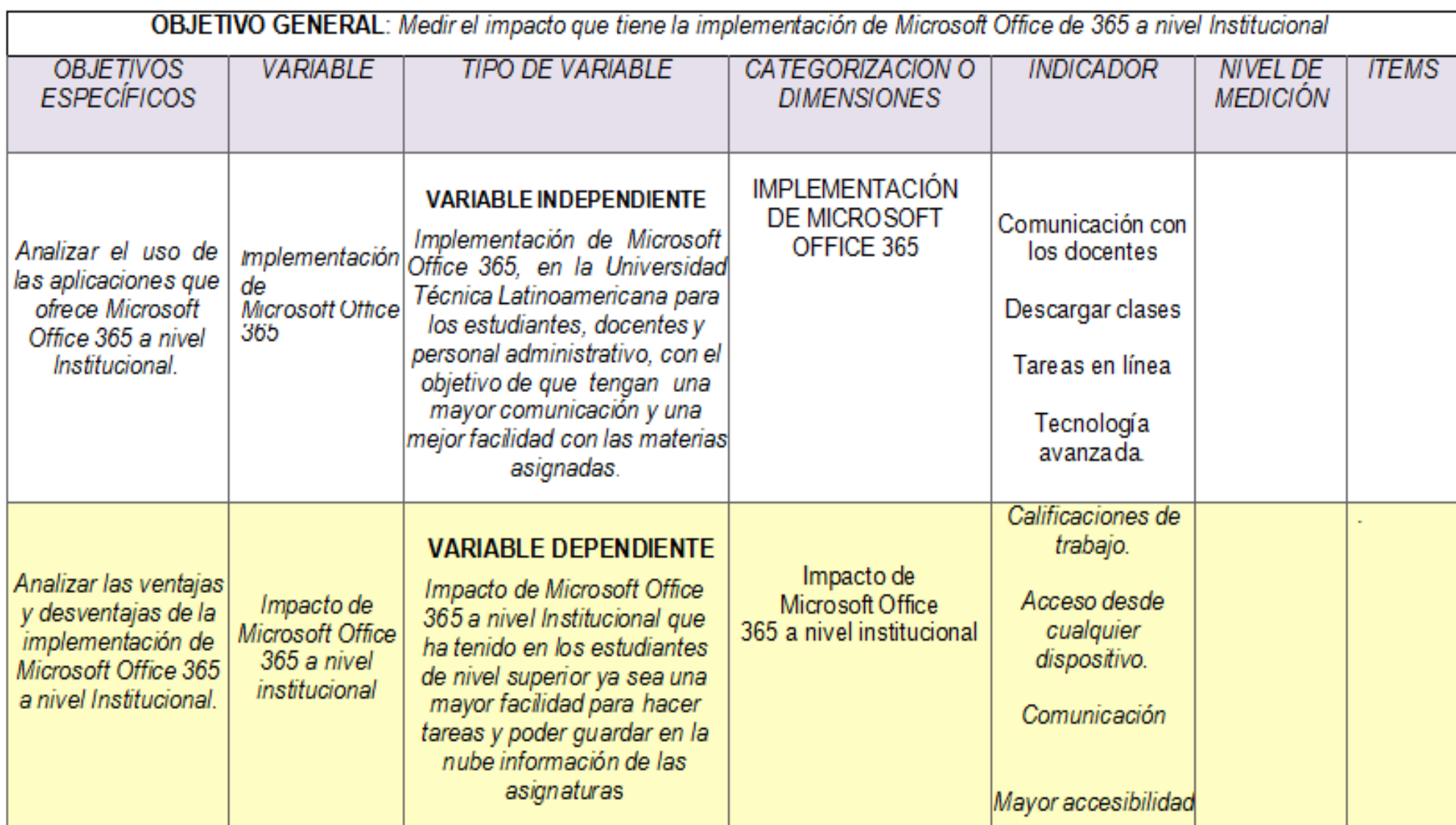

#### **1.6.3 JUSTIFICACIÓN Y USO DE LOS RESULTADOS**

La realización de este estudio permitirá medir el impacto de la de implementación de Microsoft Office 365 a nivel institucional, conocer las ventajas y desventajas que esta conlleva. Al mismo tiempo Microsoft Office 365 permite a cinco equipos tener la licencia durante un periodo de tres años.

En la Universidad Técnica Latinoamericana, se imparten dos unidades de enseñanza enfocados en el desarrollo y manejo de la plataforma de Microsoft Office 365, como es Tecnologías de la Información y Comunicación I (TIC I), y Tecnologías de la Información Y comunicación II (TIC II) así como también el aprendizaje de las aplicaciones o herramientas con las que cuenta la plataforma.

Se puede decir con exactitud que todos los estudiantes de la universidad han recibido un curso o al menos una unidad, donde se pone en práctica el uso de la plataforma, haciendo más fácil el trabajo grupal de los estudiantes, como también la comunicación en línea, dado a que la mayoría de la población estudiantil trabaja y no les queda tiempo para reunirse con sus compañeros y realizar las diferentes tareas encomendadas por los docentes.

Se espera que con los resultados que arroje este estudio se puedan ver las dificultades o ventajas de la implementación de dicha plataforma. Partiendo de los resultados resurgirán propuestas a nivel institucional o pueden ser propuestas de una campaña dentro de la universidad que se enfoque en el buen uso de la plataforma o el buen manejo de esta, haciendo de Microsoft Office 365, un sitio amigable y más atractivo para los estudiantes.

#### **1.7 ALCANCES Y LIMITACIONES**

**1.7.1 ALCANCE DE LA INVESTIGACIÓN:** con el estudio de Microsoft Office 365 en el campus universitario nos permite cuantificar la población estudiantil que hace provecho de la plataforma en sí, también saber si la misma está teniendo el alcance esperado.

Se realizaran encuestas por medio de una de las herramientas de la plataforma (FORMS), para obtener información de los estudiantes, su sentir y parecer sobre la plataforma y sus distintas herramientas, luego con los resultados se podrá evaluar las fallas o si está haciendo bien la plataforma a desarrollar un buen aprendizaje de los estudiantes.

#### **1.7.2 LIMITACIONES DE LA INVESTIGACIÓN**

Durante la investigación nos hemos encontrado con la falta de cooperación de los estudiantes al momento de realizar las encuestas, muchas veces por falta de tiempo e invertirlo en otras labores, como por ejemplo sus redes sociales, y al relacionar la encuesta con temas no beneficiosos para ellos a su parecer, deciden no prestarle atención. Así también se ven en la mala organización de grupos de trabajo al momento de ejecutar tareas de las distintas materias, y también porque la mayoría no tiene la facilidad de instalar una fuente de internet en sus hogares o la facilidad de recargar sus celulares para conectarse a la hora acordada por el grupo.

#### **CAPÍTULO 2: MARCO TEÓRICO**

#### **MICROSOFT OFFICE 365**

Office 365 es la suite de ofimática online de Microsoft que permite crear, acceder y compartir documentos en Word, Excel, OneNote y PowerPoint, entre otras herramientas que destacan en la plataforma.

La gran diferencia con un paquete Office tradicional es que puedes acceder a todos los archivos en tiempo real, siempre que se tenga acceso a internet y OneDrive. Además, se puede tener acceso a nuestro correo electrónico, mensajería instantáneamente, videollamadas, pantallas compartidas almacenamientos en la nube, e incluso, calendarios para programación de días importantes en nuestra agenda diaria.

Por esta razón, esta suite online de productividad se usa principalmente en las empresas, ya que permite trabajar en documentos de forma compartida. De esta forma, se pueden editar archivos independientemente de donde se encuentre la persona con la plataforma instalada en su dispositivo.

Existe una versión para hogares y se puede usar la plataforma hasta en cinco dispositivos, ya sea en un móvil, una tableta o un ordenador. De esta manera se encuentren donde sea posible, siempre se tiene un almacenamiento en la nube de forma cómoda y rápida.

Por todas las razones descritas anteriormente es una de las mejores herramientas a la hora de estudiar o trabajar, ya que permite los distintos usuarios trabajar en forma conjunta sin necesidad de estar todos en la misma sala.

Como es normal, el precio de esta plataforma varía en función de si se contrata para una compañía o a nivel particular o estudiantil. Adicionalmente al costo ofrece 1TB en la nube de OneDrive y 60 minutos al mes por usuario en Skype para teléfonos fijos y móviles. Precio encontrado en el sitio de Play Store.

# USD\$79.99/año

Comprar y descargar

### **2.1 MARCO HISTORICO**

Office hizo su aparición en 1989 en un Mac, y más adelante en Windows en 1990. El término fue inicialmente usado en marketing para vender un set de aplicaciones, que previamente se vendían separadamente. El principal argumento de venta era que comprar el paquete completo resultaba más barato que comprar cada aplicación por separado. La primera versión de Office contenía las aplicaciones Microsoft Word, Microsoft Excel y Microsoft Power Point. Adicionalmente, una llamada "versión profesional" de Office incluía también Microsoft Access y Schedule Plus.

Con el transcurso de los años las aplicaciones de Office han crecido sustancialmente desde un punto de vista técnico, incluso comparten funcionalidades, tales como: corrector ortográfico común, un integrador de datos OLE y el lenguaje de scripts de Visual Basic para Aplicaciones. Microsoft también posiciona a Office como una plataforma de desarrollo para la línea de software para negocios.

Las versiones actuales son Office 2010 para Windows, lanzada el 15 de abril de 2010 y Office 2011 para Mac. Office 2010, anunciado el 15 de abril de 2010 fue liberado el 15 de abril de 2010 para negocios a través de los canales de MSDN. Una nueva interfaz de usuario y un nuevo formato de archivo primario basado en XML (llamado OpenXML) caracterizan esta versión.

Este paquete como tal es, probablemente, el más antiguo y de mayores prestaciones. Hay quienes creen que es uno de los mejores productos conjuntos dé Microsoft, y desde hace más de 10 años es el más popular. El IWork de Mac es un rival para ese paquete propietario.

Microsoft siguió con Office la estela del paquete Lisa Office System de Apple que ya en 1983 ofrecía procesador de texto y hoja de cálculo entre sus siete aplicaciones, bajo un sistema operativo con ventanas, escritorio y papelera, 12 años antes del Windows 95.

La última versión RTM, llamada Office 2010 ó también llamada Office 14, se lanzó al mercado el 15 de junio de 2010, dicha versión es la compilación 14.0.4760.1000, la cual se encuentra disponible en 35 idiomas.

#### **PROGRAMAS COMUNES DE OFFICE**

#### **WORD**

Microsoft Word es el procesador de textos de la suite. Word posee una posición dominante en el mercado de los procesadores de texto. Su formato propietario DOC es considerado un estándar de facto, aunque en su más reciente versión, Word 2007 utiliza un nuevo formato basado en XML llamado .DOCX, pero también tiene la capacidad de guardar y abrir documentos en el formato DOC. Word está también incluido en algunas versiones de Microsoft Works. Está disponible para las plataformas Microsoft Windows y Mac OS. La primera versión de Word, liberada en 1983, fue para el sistema operativo MS-DOS y tuvo la distinción de introducir en el uso del mouse a una gran cantidad de personas. Word 1.0 podía ser comprado con un mouse, aunque era opcional. La siguiente primavera, Apple lanzó el Mac, y Microsoft desarrolló Word para Mac, el cual se convirtió en la aplicación más popular para este sistema. Requería (como todas las aplicaciones para Mac) la utilización de un ratón. (Extensiones comunes: .doc. (Word 97-2003), .docx (Word 2007-2010), .dot, rtf (todas).

#### **EXCEL**

Microsoft Excel es un programa de hoja o planilla de cálculo. Al igual que Microsoft Word, posee actualmente un mercado dominante. Fue originalmente el más fuerte competidor del entonces popular Lotus 1-2-3, y en tercera posición estuvo Quattro Pro; pero eventualmente Excel se vendió más, se popularizó y se convirtió en el estándar de facto. Está disponible para plataformas Windows y Macintosh.

(Extensiones comunes: .xlsx (Excel 97-2003), .xlsx (Excel 2007-2010)

#### **POWER POINT**

Microsoft PowerPoint es un muy popular programa para desarrollar y desplegar presentaciones visuales en entornos Windows y Mac. Es usado para crear diapositivas multimediales, es decir, compuesta por texto, imágenes, sonido y vídeos. Office Mobile para Windows Mobile 5.0 y versiones posteriores poseen una versión de PowerPoint llamada PowerPoint Mobile. Esta versión reducida permite incluso agregar vídeos y sonido a las diapositivas. (Extensiones comunes: .ppt, pps (Powerpoint 97-2003), .pptx, .ppsx (PowerPoint 2007-2010)

#### **OUTLOOK/ENTOURAGE**

Microsoft Outlook (no confundir con Outlook Express) es un administrador de información personal y un complejo cliente de correo electrónico. El reemplazo para Windows Messaging, Microsoft Mail y Schedule+ comenzó en la versión 97 de Office. Incluía un cliente de correo electrónico, un calendario, un administrador de tareas y un directorio de contacto. Aunque históricamente ha estado disponible para Mac, el equivalente más cercano para Mac OS X es Microsoft Entourage, el cual ofrece un conjunto más reducido de funcionalidades.

Debido a la gran importancia de este paquete de aplicaciones y el gran revuelo que está causando el nuevo sistema operativo Windows, también de la casa Microsoft, en MegaOffice elaboramos un breve resumen de la evolución de esta valiosa e importante herramienta desde su aparición hasta nuestros días:

#### **MICROSOFT OFFICE PARA WINDOWS 1.0**

Lanzado como un paquete de tres aplicaciones que funcionaría sobre Microsoft Windows 3.0 incluía: Microsoft Word para Windows 1.1, Microsoft Excel para Windows 2.0, and Microsoft PowerPoint para Windows 2.0

#### **MICROSOFT OFFICE PARA WINDOWS 1.5**

Incluía La Nueva versión de Microsoft Excel 3.0

#### **MICROSOFT OFFICE PARA WINDOWS 1.6**

Incluía además de los programas ofrecidos con anterioridad el Microsoft Mail para PC Networks 2.1.

#### **MICROSOFT OFFICE PARA WINDOWS 3.0**

Lanzado en agosto de 1992 contenía las versiones Word 2.0, Excel 4.0, PowerPoint 3.0 y mail 3.0. Fue la primera vez que la suite fue liberada en CD-ROM. La versión profesional incluía también el Acces 1.

#### **MICROSOFT OFFICE 4.0**

Fue presentado conteniendo Word 6.0, Excel 5.0, PowerPoint 4.0, Mail, y Access. Word fue llamado Word 6.0 en este punto sin importar que la versión anterior fuera la 2.0. El propósito era el usar la misma versión que su competidor Word Perfect. Microsoft Office 4.3 fue liberado en su versión de 16 bits y fue la última versión que soportaría Windows 3.X, Windows NT 3.1 y Windows NT 3.5. La nueva versión Windows 3.5.1 podía utilizar hasta Office 97.

#### **MICROSOFT OFFICE 95**

Nuevamente el número de la versión fue modificado para crear paridad sobre la misma suite, cada programa fue designado versión 7.0, conservándose la seriación solamente para Word. Esta suite fue diseñada como una suite de 32 bits para igualarla con el Windows 95. Office 95 estuvo disponible en dos versiones, Office 95 Standard y Office 95 Professional. La versión standard constaba de Word 7.0, Excel 7.0, PowerPoint 7.0, y Schedule+ 7.0. La edición Professional contenía todas las herramientas de la versión Standard más Access 7.0. En la Versión profesional cuando se compraba en CD-ROM incluía también complementos llamados Bookshelf.

#### **MICROSOFT OFFICE 97 (OFFICE 8.0)**

Una gran transformación que incluía cientos de nuevas funciones y mejoras, se introducían barras de comandos, un paradigma en donde menúes y barras de comandos se hacían cada vez más similares en capacidad y diseño visual. Office 97 también presentaba corrector ortográfico y gramático. Office 97 fue la primera versión de Office que incluía Asistente para ayuda.

#### **MICROSOFT OFFICE 2000 (OFFICE 9.0)**

Introdujo los menúes de adaptación, donde las aplicaciones poco utilizadas fueron ocultadas al usuario. También introdujo una nueva característica de seguridad, construido en torno a las firmas digitales, para disminuir la amenaza de los virus de macro. Office 2000 de forma automática confiaba en las macros (escrito en VBA6) que fueron firmadas digitalmente por los autores que previamente habían sido designados como de confianza. Office 2000 fue la última versión compatible con Windows 95.

#### **MICROSOFT OFFICE XP (OFFICE 10.0 O 2002)**

Fue lanzado junto con Windows XP, y fue una mejora importante con numerosas mejoras y cambios. Office XP introdujo la característica de modo seguro, que permitía a las aplicaciones como Outlook arrancar con el modo a prueba de fallos. Modo seguro permitía a Office detectar, reparar o pasar por alto el origen del problema, como un registro dañado o un complemento defectuoso. Microsoft Office XP incluía comandos integrados de voz y capacidades de dictado de texto, así como el reconocimiento de escritura. Office XP es la última versión compatible con Windows 98, ME y NT 4.0, y la primera versión para requerir la activación de productos como una medida anti-piratería.

#### **MICROSOFT OFFICE 2003 (OFFICE 11.0)**

Contaba con un nuevo logotipo. Dos nuevas aplicaciones hicieron su debut con Office 2003: Microsoft InfoPath y OneNote. Se trataba de la primera versión de Windows para utilizar iconos de estilo XP. Outlook 2003 proporcionaba una funcionalidad mejorada en muchas áreas, incluyendo la autenticación sobre HTTP, y el modo de intercambio de datos en caché. El beneficio clave de Outlook 2003 era el filtro de correo no deseado mejorado. Office 2003 es la última versión de Office compatible con Windows 2000.

#### **MICROSOFT OFFICE 2007 (OFFICE 12.0)**

Incluye Groove, una aplicación de software de colaboración. Office 2007 contiene una serie de nuevas características, la más notable de las cuales es la interfaz gráfica de usuario completamente nueva llamada la interfaz Fluent, (inicialmente conocido como la interfaz de usuario de la cinta), en sustitución de los menús y barras de herramientas que han sido la piedra angular de la herramienta desde su. Office 2007 requiere Windows XP con Service Pack 2 o 3, Windows Server 2003 con Service Pack 1 o superior, o Windows Vista. El 21 de mayo de 2008, Microsoft anunció que Office 2007 Service Pack 2 añadía soporte nativo para el formato OpenDocument.

#### **MICROSOFT OFFICE 2010 (OFFICE 14.0)**

A Office 2010 se le designó como versión 14.0 sin importar que su predecesor sea la versión 12. El saltarse el número 13 se debió precisamente para evitar a los supersticiosos. Microsoft Office 2010 tiene también un nuevo logo, el cual es similar al de 2007, excepto que es dorado, y con la forma levemente afilada.

#### **MICROSOFT OFFICE 2013 (OFFICE 15.0)**

Esta versión, aún en fase de prueba, contará con 5 características completamente nuevas, que serán: Almacenamiento en la nube, integración con Skype, capacidad de manejarse en equipos táctiles, integración con la red social Yammer y la característica de People Card, una especie de lista de contactos completamente actualizada on line.

#### **2.2 MARCO REFERENCIAL**

La Revista Electrónica EDUCARE, publico en su cierre de edición del 1 de enero de 2018, con el tema denominado:

El uso de plataformas virtuales y su impacto en el proceso de aprendizaje en las asignaturas de las carreras de Criminología y Ciencias Policiales, de la Universidad Estatal a Distancia de Costa Rica; que un sistema tecnológico de comunicación [de masas] y bidireccional, que sustituye la interacción … en el aula de profesor y alumno como medio [preferencial] de enseñanza, por la acción sistemática y conjunta de diversos recursos didácticos y el apoyo de una organización tutorial, que propician el aprendizaje autónomo de los estudiantes.

Así como también herramientas estandarizadas, o de desarrollo propio, para llevar a cabo la interacción entre los diversos participantes en el proceso (profesorado, alumnos, supervisores, tutores, encargados de administración, etc.); dichas herramientas son conocidas como Learning Management Systems o LMS. Las citadas plataformas o LMS ofrecen a los alumnos un entorno cerrado y controlado en el que las instituciones académicas pueden establecer elementos correspondientes a funciones, tales como foros de participación, herramientas de retroalimentación, módulos educativos de contenidos, mecanismos de comunicación, etc., intentando proporcionar un ambiente lo más uniforme y familiar posible.

Así, el uso de estas plataformas puede potenciar el aprovechamiento de una serie de recursos y herramientas antes no tan fácilmente disponibles para el estudiantado tales como materiales digitales, multimedia, espacios colaborativos y cooperativos de aprendizaje conjunto para estudiantes a distancia y, por otro lado, la posibilidad de interacción entre docentesestudiantes y estudiantes-estudiantes, con lo que generan espacios y oportunidades de aprendizaje en un modelo educativo a distancia.

27

#### **2.2.3 ANÁLISIS FODA**

El análisis FODA es una herramienta que ayuda a identificar y contrastar las fortalezas y debilidades, contra las oportunidades y amenazas que depara el mercado.

El análisis consta de dos partes: una interna y otra externa. La primera tiene que ver con las fortalezas y debilidades del negocio, aspectos sobre los cuales se tiene algún grado de control. La segunda, mira las oportunidades que ofrece el mercado y las amenazas que debe enfrentar. En este caso el análisis FODA se aplicará a la implementación de Microsoft Office 365.

# **CUADRO N° 1**

# **ANÁLISIS FODA DE LA IMPLEMENTACIÓN DE MICROSOFT OFFICE 365**

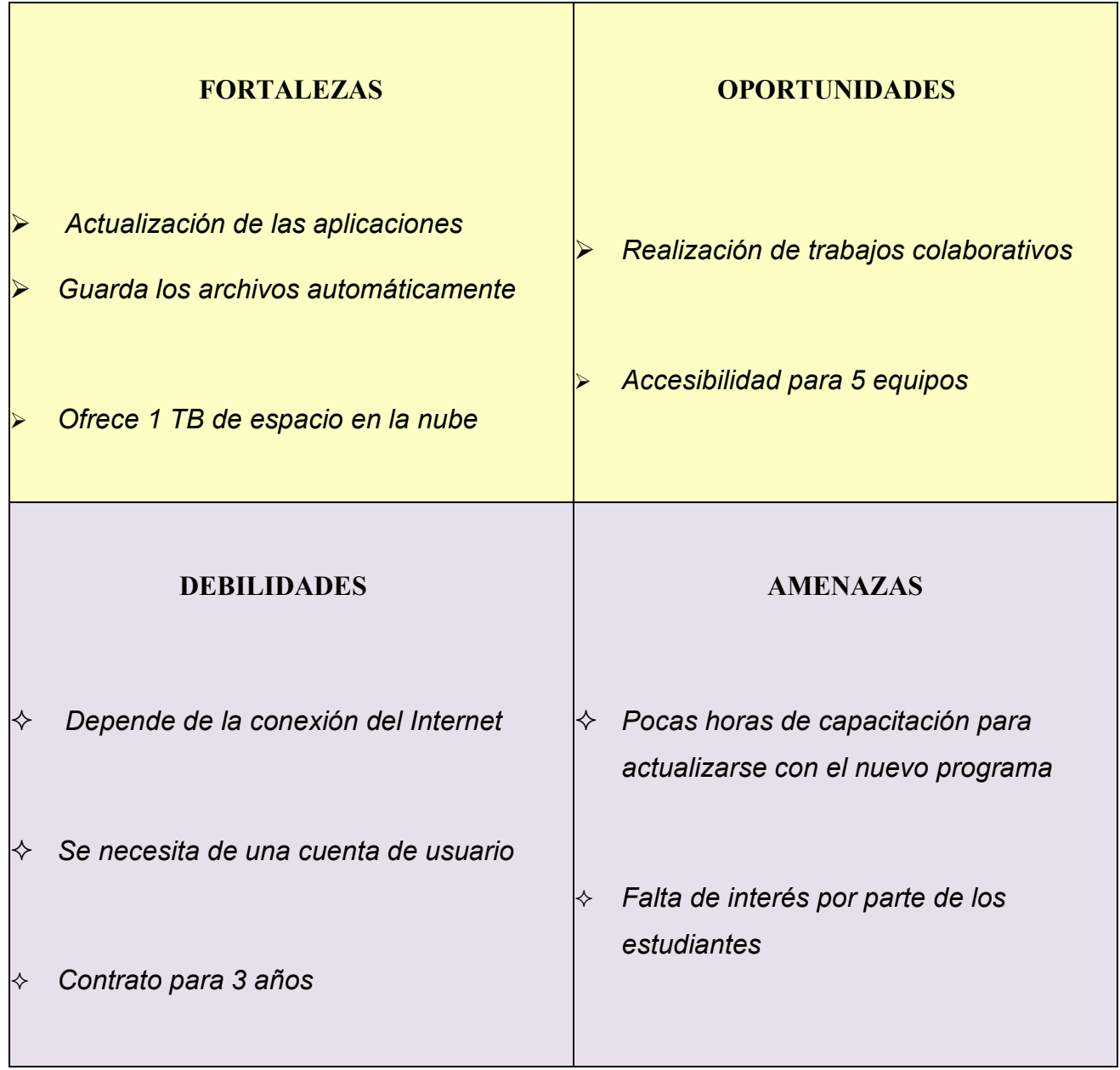

# **CAPÍTULO 3: METODOLOGÍA**

#### **3.1 TIPO DE ESTUDIO**

En el tipo de estudio es Cuantitativo, ya que se analizará el impacto de la implementación de Microsoft Office 365 a través de recolección de datos por medio de encuestas en línea.

# **3.2 UNIVERSO DE ESTUDIO, SELECCIÓN, TAMAÑO DE MUESTRA.**

$$
\mathbf{n} = \frac{N \times Z_\alpha^2 * p * q}{e^2 * (N-1) + Z_\alpha^2 * p * q}
$$

![](_page_29_Picture_50.jpeg)

 $\mathbf{u}$  - Tamaño de muestra buscado

Z - Parámetro estadístico que depende el Nivel de Confianza  $(NC)$ 

 $e$  = Erro de estimación máximo aceptado

 $p$  = Probabilidad de que ocurra el evento estudiado (éxito)

 $q = (1-p)$  = Probabilidad de que no ocurra el evento estudiado

![](_page_29_Picture_51.jpeg)

**n=** 942(1.96)  $\lambda$ 2 (50%) (50%) (5%)

 $\lambda$ 2+(942-1) + (1.96)  $\lambda$ 2 (50%) (50%)

Tamaño de la muestra estudiantil es de:

#### **n= 273.08**

# **3.3 TÉCNICAS DE RECOLECTA DE INFORMACIÓN**

- $\Diamond$  Tabulation
- $\triangle$  Gráficos

# **3.4 TÉCNICA DE ANÁLISIS DE INFORMACIÓN**

Al haber recolectado los datos proporcionados por las encuestas y entrevistas correspondientes, se realizará el análisis estadístico respectivo.

#### **3.5 FORMATO DE CUESTIONARIO ENTREVISTA**

![](_page_31_Picture_1.jpeg)

![](_page_31_Picture_2.jpeg)

Cargo

**Objetivo de la entrevista:** Investigar la importancia que tiene la implementación de Microsoft Office 365 en los docentes con el fin de poder conocer el impacto en la Universidad Técnica Latinoamericana.

1. ¿Conoce usted las aplicaciones que ofrece Microsoft Office 365?

SI NO\_ ALGUNAS\_  $\overline{a}$ 

2. ¿Cuáles de las aplicaciones está usted utilizando actualmente?

3. ¿Qué ventajas y desventajas encuentra en la nueva plataforma virtual Microsoft Office 365

4. ¿Posee usted un método para que sus estudiantes utilicen la implementación Microsoft Office 365?

 $Si$  No

Si su respuesta es SI, explique brevemente el método que utiliza

- 5. ¿Qué tan satisfecho se encuentra con la implementación de Microsoft Office 365?
- 6. ¿Usted como docente recibió capacitaciones para el uso de la nueva plataforma virtual Microsoft Office 365?
- 7. ¿Tuvo usted algún inconveniente al momento de ingresar a la implementación Microsoft ¿Office 365 por primera vez?

![](_page_33_Picture_0.jpeg)

# **3. 6 FORMATO DE ENCUESTA**

Encuesta del Análisis del Impacto de la Implementación de Microsoft Office 365

![](_page_33_Picture_52.jpeg)

3. ¿Qué motivo lo llevó a hacer uso de la implementación de Microsoft Office

365?

☐ Revisión de temarios vistos en clases

☐ Conocer los temas y tareas a entregar

 $\Box$  Entrega de tareas

☐ Consultar nota de parcial

4.Ordene según su criterio ¿Cuál es el principal beneficio del uso de la implementación de Microsoft Office 365?

☐ Facilidad para estudiar

☐ Rapidez en la entrega de tareas

☐ Rapidez en la entrega de notas

☐ Facilidad en la comunicación

☐ Otros

5. ¿Cómo calificaría usted la aplicación Teams de la implementación de Microsoft Office 365? En la escala del 1 al 5.

\*\* \*\* \*

6. ¿Cree usted que la implementación hace más eficiente las calificaciones de trabajos?

O. Sí

 $\binom{m}{2}$ 

No

7.Clasifique de mayor a menor importancia las dificultades encontradas en el uso de la implementación de Microsoft Office 365. Siendo 5 la mayor

![](_page_35_Figure_13.jpeg)

Problema de comunicación

dificultad y 1 la menor dificultad.

8. ¿Cómo prefiere entregar sus trabajos de las respectivas materias?

Por medio de plataforma virtual  $\mathcal{C}^{\prime}$  $\tilde{f}_{i,j}^{(l)}$ Por medio físico

9. ¿Ha tenido algún problema a la hora de presentar un trabajo por medio de la implementación de Microsoft Office 365?

K) Sí O

No

10.Si su respuesta anterior fue SI, ¿Cuál fue su problema?

11. ¿Cómo entiende el funcionamiento de la implementación Microsoft

¿Office 365 y las aplicaciones que está ofrece?

K) En gran medida

K). Moderadamente

Muy poco C)

O. Nada 12. ¿Cómo calificaría usted la implementación de Microsoft Office 365? En escala del 1 al 5.

![](_page_37_Picture_1.jpeg)

13. ¿A qué actividad le dedica mayor tiempo de la implementación de Microsoft Office 365?

П Descargar Clases

П Enviar tareas

 $\Box$ Leer información

Responder tareas en línea

 $\Box$ Comunicación con los docentes y compañero

14. ¿Qué alternativas cree usted que se necesitan para lograr un mayor entendimiento del uso de la implementación?

П Capacitaciones

 $\Box$ 

Mayor apoyo del docente

Mayor apoyo del Área de Informática

# **3.7 TABULACIÓN Y REPRESENTACIÓN GRÁFICA**

#### **Encuesta del Análisis del Impacto de la Nueva Plataforma**

**Virtual Microsoft Office 365** 

1. ¿Cuántas aplicaciones tecnológicas conoce usted que ofrece Microsoft Office 365 en la Universidad?

![](_page_38_Figure_4.jpeg)

![](_page_38_Picture_5.jpeg)

2. ¿Con que frecuencia hace uso de la plataforma virtual Microsoft Office 365?

![](_page_38_Figure_7.jpeg)

![](_page_38_Picture_8.jpeg)

3. ¿Qué motivo lo llevó a hacer uso de la plataforma virtual Microsoft Office 365?

![](_page_39_Picture_1.jpeg)

![](_page_39_Figure_2.jpeg)

4. Ordene según su criterio ¿Cuál es el principal beneficio del uso de la plataforma virtual Microsoft Office 365?

![](_page_39_Figure_4.jpeg)

5. ¿Cómo calificaría usted la aplicación Teams de la plataforma virtual Microsoft Office 365? En la escala del 1 al 5.

![](_page_39_Figure_6.jpeg)

7. Clasifique de mayor a menor importancia las dificultades encontradas en el uso de la plataforma Microsoft Office 365. Siendo 5 la mayor dificultad y 1 la menor dificultad.

![](_page_40_Figure_1.jpeg)

8. ¿Cómo prefiere entregar sus trabajos de las respectivas materias?

![](_page_40_Picture_3.jpeg)

![](_page_40_Picture_4.jpeg)

9. ¿Ha tenido algún problema a la hora de presentar un trabajo por medio de la plataforma virtual Microsoft Office 365?

![](_page_40_Figure_6.jpeg)

![](_page_40_Picture_7.jpeg)

10. Si su respuesta anterior fue SI, ¿Cuál fue su problema?

39

234

# 39

#### Respuestas

11. ¿Cómo entiende el funcionamiento de la plataforma Microsoft Office 365 y las aplicaciones que está ofrece?

![](_page_41_Figure_1.jpeg)

![](_page_41_Figure_2.jpeg)

12. ¿Cómo calificaría usted la nueva plataforma virtual Microsoft Office 365? En escala del 1 al 5.

273 Respuestas

![](_page_41_Figure_5.jpeg)

Clasificación media 4.05

13. ¿A qué actividad le dedica mayor tiempo de la plataforma Microsoft Office 365?

![](_page_41_Figure_8.jpeg)

![](_page_41_Figure_9.jpeg)

14. ¿Qué alternativas cree usted que se necesitan para lograr un mayor entendimiento del uso de la plataforma?

![](_page_41_Figure_11.jpeg)

![](_page_41_Picture_12.jpeg)

#### **3.8 ANÁLISIS DE LOS RESULTADOS OBTENIDOS**

**Pregunta 1.** *¿Cuántas aplicaciones tecnológicas conoce usted que ofrece Microsoft Office 365 en la Universidad?*

El 38% conoce de 4 aplicaciones en adelante, mientras que el 36% conoce de 2 a 4 aplicaciones y otro 26 % conoce de 1 a 2 aplicaciones.

**Pregunta 2.** *¿Con que frecuencia hace uso de la plataforma virtual Microsoft Office 365?* 

El 34% lo usa una vez al día, mientras que el 30% lo usa una vez a la semana, el 26% hace uso los fines de semana y otro 10% únicamente la semana previa a exámenes.

**Pregunta 3.** *¿Qué motivo lo llevó a hacer uso de la plataforma virtual Microsoft Office 365?* 

El 41% lo usa para conocer temas y tareas a entregas, mientras que el 29% lo usa para revisar los temarios vistos en clases, el 22% lo ocupa para entrega de tareas y el 8% lo utiliza para consultar nota de parcial.

**Pregunta 4.** *¿Cuál es el principal beneficio del uso de la plataforma virtual Microsoft Office 365?* 

Como primera opción un 30% hace uso de Microsoft Office 365 por su facilidad para estudiar. Un 27.5% lo toma como segunda opción. Un 35.2% lo toma como tercera opción. Por último, un 7.3% lo toma como última opción.

Como segundo beneficio; rapidez en la entrega de tareas, un 21.2% lo toma como primera opción, mientras que un 35.9% lo toma como segunda opción, el 31.9% lo toma como tercera opción, para finalizar el 11% lo toma como cuarta opción.

Como tercer beneficio; es la facilidad en la comunicación, con un 34.4% como primera opción, un 24.9% lo toma como segunda opción, un 12.1% como tercera opción, por último, un 28.6% lo toma como última opción.

**Pregunta 5.** *¿Cómo calificaría usted la aplicación Teams de la plataforma virtual Microsoft Office 365? En la escala del 1 al 5.* 

De las 273 personas encuestadas, se obtuvo una clasificación media de 4.12

**Pregunta 6.** *¿Cree usted que la plataforma virtual hace más eficiente las calificaciones de trabajos?* 

El 51% respondió que no, mientras que el 49% respondió de forma afirmativa.

**Pregunta 7.** *Clasifique de mayor a menor importancia las dificultades encontradas en el uso de la plataforma Microsoft Office 365. Siendo 5 la mayor dificultad y 1 la menor dificultad.*

El uso complicado tiene un 59.4% como mayor dificultad, como menor dificultad tiene un 40.6%

Problema de comunicación tiene un 54.2% como mayor dificultad, un 45.8% lo toma como una dificultad menor.

**Pregunta 8.** *¿Cómo prefiere entregar sus trabajos en las respectivas materias?* 

El 56% prefieren entregar sus trabajos de las respectivas materias por medio de la plataforma, y el 44% prefieren entregar sus trabajos por medio físico.

**Pregunta 9.** *¿Ha tenido algún problema a la hora de presenta un trabajo por medio de la Microsoft Office 365?*

El 86% no ha tenido ningún problema a la hora de presentar un trabajo por medio de la

Microsoft Office, y el 14% si ha tenido problemas a la hora de presentar trabajos.

**Pregunta 10.** *Problemas que tuvieron a la hora de presentar un trabajo.* 

![](_page_45_Figure_1.jpeg)

Figura 3.5.1 Problemas a la hora de presentar un trabajo

**Pregunta 11.** *¿Cómo entiende el funcionamiento de Microsoft Office 365 y las aplicaciones que esta ofrece?*

El 57% entiende moderadamente el funcionamiento de Microsoft Office 365 y las aplicaciones que ofrece, mientras que el 23% lo entiende muy poco, y el 20% lo entiende en gran medida.

**Pregunta 12.** *¿Cómo clasificaría usted a Microsoft Office 365? En la escala del 1 al 5.* 

De las 273 personas encuestadas, se obtuvo una clasificación media de 4.05

**Pregunta 13.** *¿A qué actividad le dedica más tiempo en Microsoft Office 365?* 

El 30% le dedica mayor tiempo a descargar clases, mientras que el 26% le dedica más tiempo a leer información, seguidamente el 21%enviar tareas, el 13% a responder tareas en línea, y el 10% a comunicarse con docentes y compañeros.

**Pregunta 14.** *¿Qué alternativas cree usted que se necesita para lograr un mayor entendimiento del uso de Microsoft 365?* 

El 54% creen que se necesitan capacitaciones para un mayor entendimiento, el 27% a mayor apoyo del docente, mientras que el 19% a mayor apoyo del área de informática.

#### **CAPITULO 4.0 DESARROLLO DEL CASO DE INVESTIGACIÓN**

El método para utilizar en el desarrollo del caso es: Chicuadrado.

La Universidad Técnica Latinoamérica (UTLA) a lo largo de los años ha estado actualizada en cuanto a tecnología se refiere, actualmente se ha implementado una nueva plataforma de Microsoft Office 365, se investigará si dicha implementación ha generado un impacto positivo de un 80% a nivel institucional, considerando una muestra de 273 miembros pertenecientes a la institución, ya sean estudiantes, docentes o personal administrativo.

#### **1. PLANTEAMIENTO DE LAS HIPÓTESIS**

H0= la implementación de Microsoft Office 365 a nivel institucional ofrece un impacto positivo en un 80%.

H1**=** la implementación de Microsoft Office 365 no ofrece un impacto positivo menor a 80%.

### 2. CÁLCULO DE CHI-CUADRADO (  $\mathbf{X}^{\mathbf{2}}$  )

![](_page_47_Picture_81.jpeg)

$$
①④2 = ∑ (0i2 Ei) Ei+ (48.05 - 524.60)54.6
$$
  
②②2 = (22 4.95<sup>-2</sup>

218 .40 )

CALCULO 218.40

$$
\text{\textcircled{\#2}} = 0.19 + 0.78
$$

 $\textcircled{2} = 0.97$ 

3. CALCULAR  $X2 \infty$  (EN TABLA)

 $V=(F-1) (C-1)$ 

$$
V=(2-1) (2-1) V=(1) (1)
$$
  
\n
$$
V=1
$$
  
\n
$$
V X2 \infty = 0.01
$$
  
\n1 6.63  
\nRespuesta

![](_page_49_Figure_0.jpeg)

implementación de Microsoft Office 365 ofrece un impacto positivo del

80% a nivel institucional

#### **CAPÍTULO 5: CONCLUSIONES Y RECOMENDACIONES**

#### **5.1 CONCLUSIONES**

- 1. Las aplicaciones que nos ofrece Microsoft Office 365 son más avanzadas, de tal manera, que los estudiantes y docentes optan por utilizar dicha plataforma ya que se les facilita en gran manera, y las más utilizadas son Word, Excel, PowerPoint, Teams y OneDrive.
- 2. Unas de las ventajas de Microsoft Office 365 a nivel institucional es que se puede acceder desde cinco dispositivos, así también, nos encontramos continuamente con nuevas actualizaciones, permitiendo además un almacenamiento en la nube.
- 3. Las desventajas de Microsoft Office 365 es que dependemos del internet para poder acceder a la aplicación del Teams, correo electrónico, OneDrive, etc.

#### **5.2 RECOMENDACIONES**

- 1. Con las aplicaciones que nos ofrece Microsoft Office 365 podemos decir que dicha utilización ha sido favorable para la población estudiantil, lo cual se recomienda más capacitaciones en cada una de las aplicaciones que Microsoft Office 365 nos ofrece.
- 2. Los docentes deben de promover más el uso de la plataforma, de manera que incentive a los estudiantes para la utilización de esta.
- 3. Concientizar a todos los miembros de la institución de hacer un buen uso de todas las aplicaciones que nos ofrece Microsoft Office 365.
- 4. Realizar una Mini-Campaña publicitaria dentro del campus universitario para fomentar las buenas prácticas sobre el uso de la plataforma.

# **CAPÍTULO 6: BIBLIOGRAFÍA**

# **6.1 BIBLIOGRAFÍA**

- 1. Free Microsoft Office 365 for Scools & Students Microsoft Education. Recuperado de: http://www.microsoft.com/en-us/education/products/office (2019)
- 2. Microsoft Office Herramientas para el hogar o la oficina. Recuperado de: https://products.office.com/es-ww/home (2019)
- 3. Definición de MICROSOFT OFFICE. Recuperado de: https://definicion.de/microsoftoffice/ (2008)
- 4. FODA: Matriz o Análisis FODA Una herramienta esencial para el estudio de la empresa. Recuperado de: https://www.analisifoda.com/ (Diciembre2016)
- 5. Microsoft Office 365Recuperado de: https://www.ionos.es/solucionesoficina/microsoft- office (2019)
- 6. El uso de plataformas virtuales y su impacto en el proceso de aprendizaje en las asignaturas de las carreras de Criminología y Ciencias Policiales, de la Universidad Estatal a Distancia de Costa Rica de: https://www.scielo.sa.cr/pdf/ree/v22n1/1409-4258ree-22-01-20.pdf

# **ANEXOS**

# **ANEXO 1. APLICACIONES QUE OFRECE MICROSOFT OFFICE 365**

![](_page_53_Picture_2.jpeg)

![](_page_53_Picture_3.jpeg)

![](_page_53_Picture_4.jpeg)

# **ANEXO 2. AFICHES CON CONSEJOS SOBRE BUENAS PRACTICAS SOBRE LA PLATAFORMA**

## **CONCEJOS DE IMPRESION**

Tamaño: Tabloide, carta: 42 **cm**. x 28 **cm**. **Afiche** / Cuarto de pliego: 35 **cm**.

Lugar de Impresión:

DOBLE SENTIDO, Estudio Creativo.

Correo: doblesentido.asistencia@gmail.com

Tel: 7608 1930